## STEP BY STEP TO 24/7

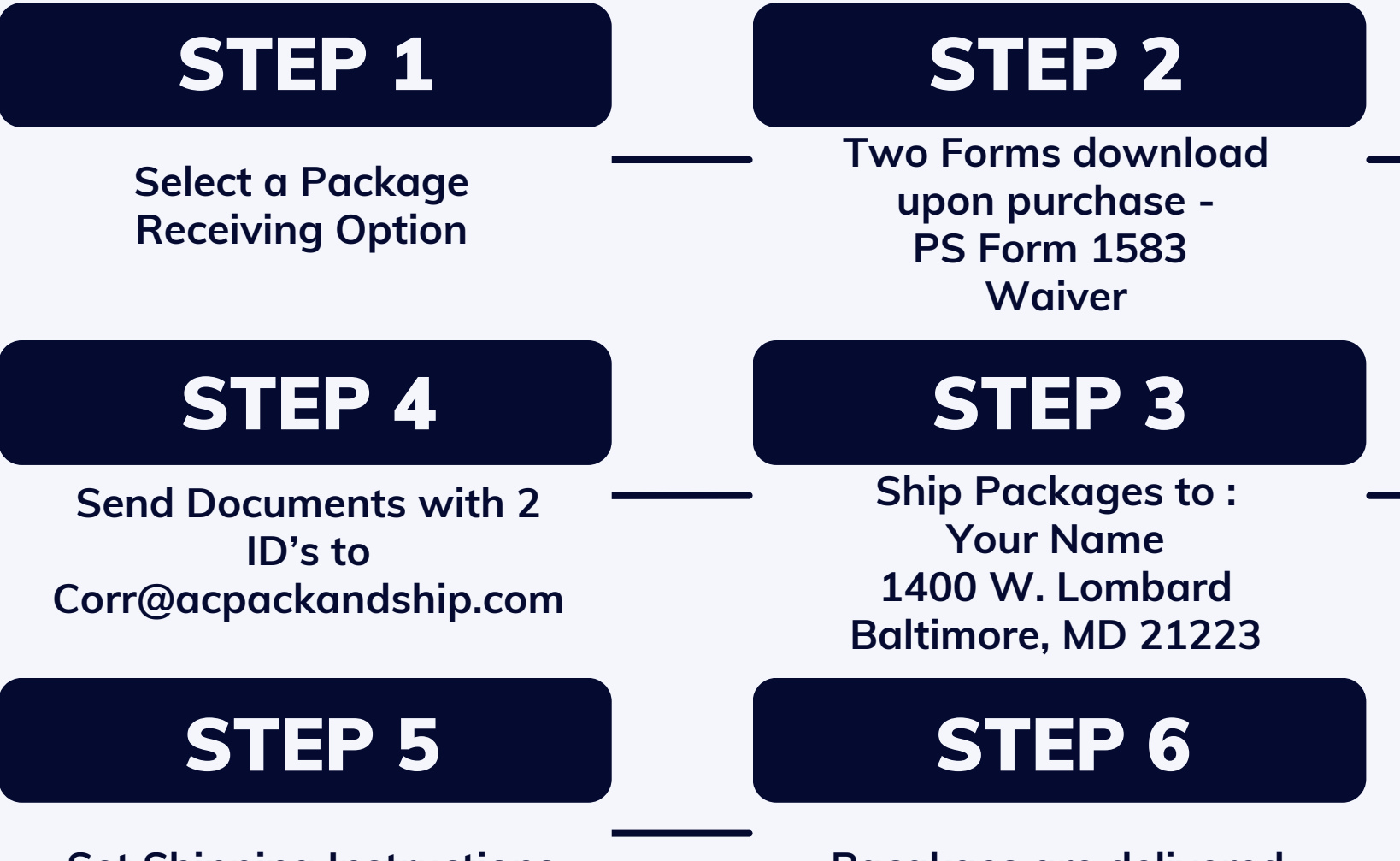

**Set Shipping Instructions**

**Pacakges are delivered. Look for text messages**